## Mathletics Teacher Quick Guide

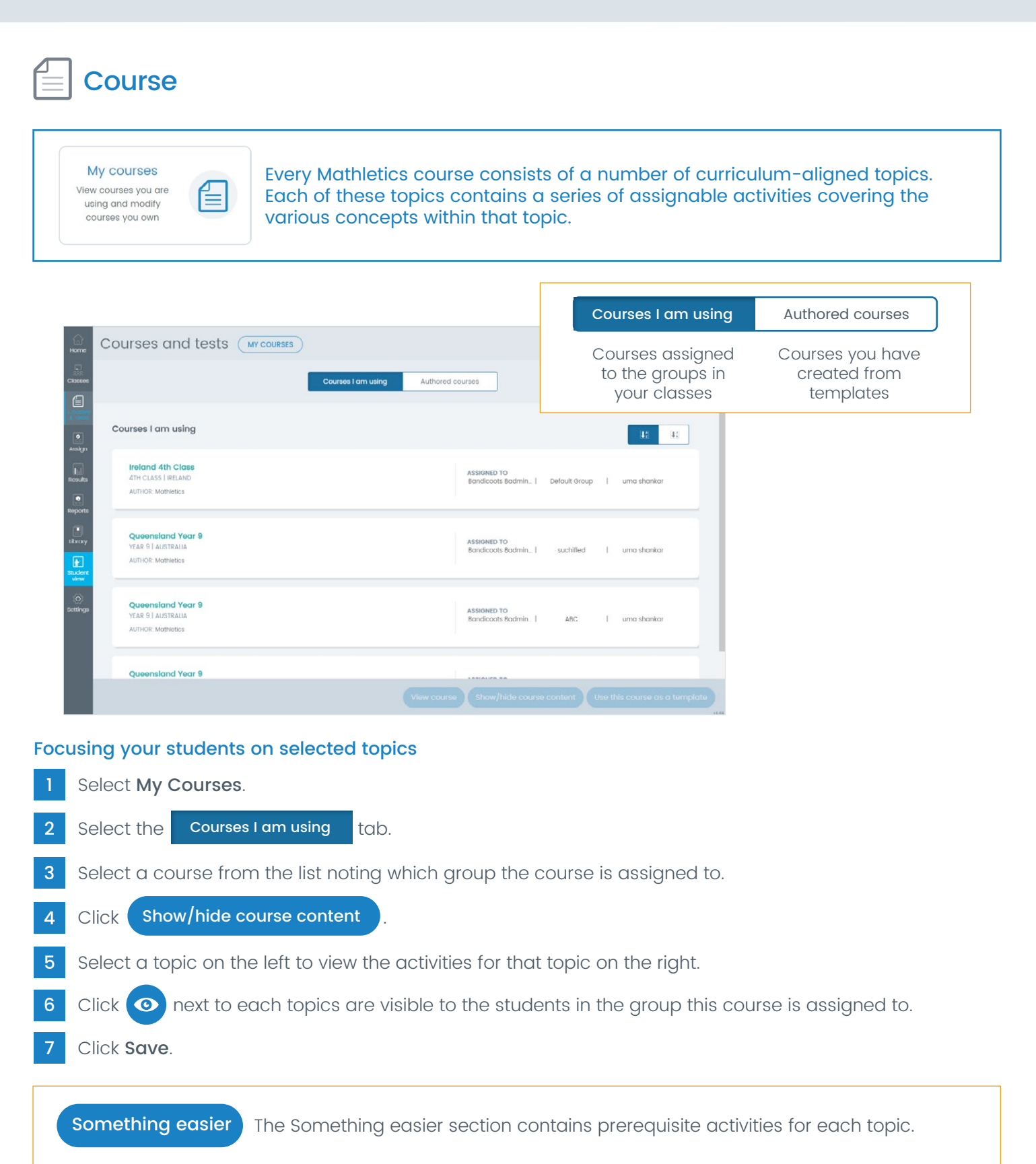

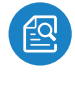

Preview Activity - opens the activity for you to check for suitability and even work through example questions with your class.

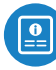

View Activity Teacher Guide - opens a PDF document showing the content of the activity. For adaptive activities, an example of a question from each level is shown.

**Mathletics** 

## Mathletics Teacher Quick Guide

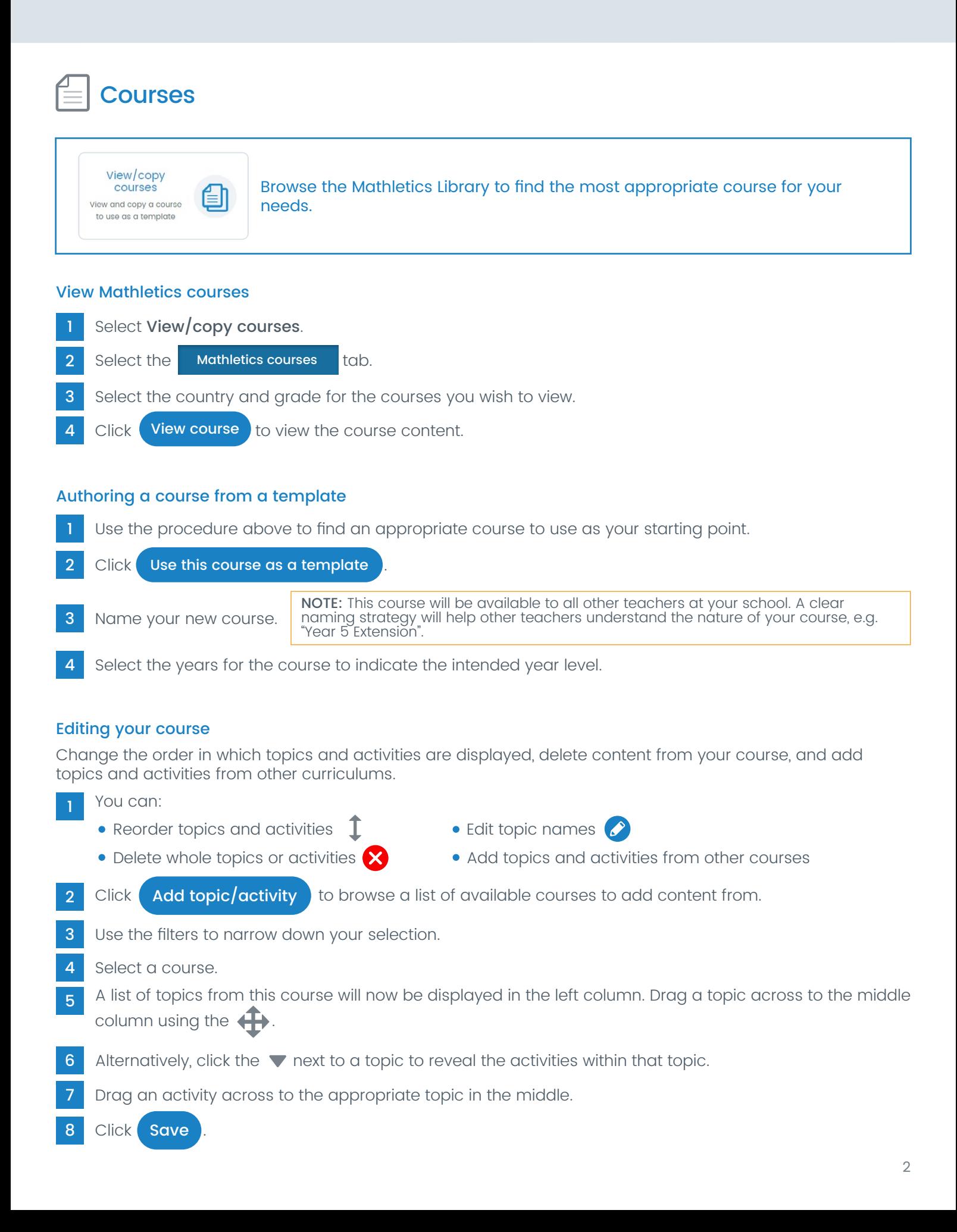

**Mathletics** 

## Mathletics Teacher Quick Guide

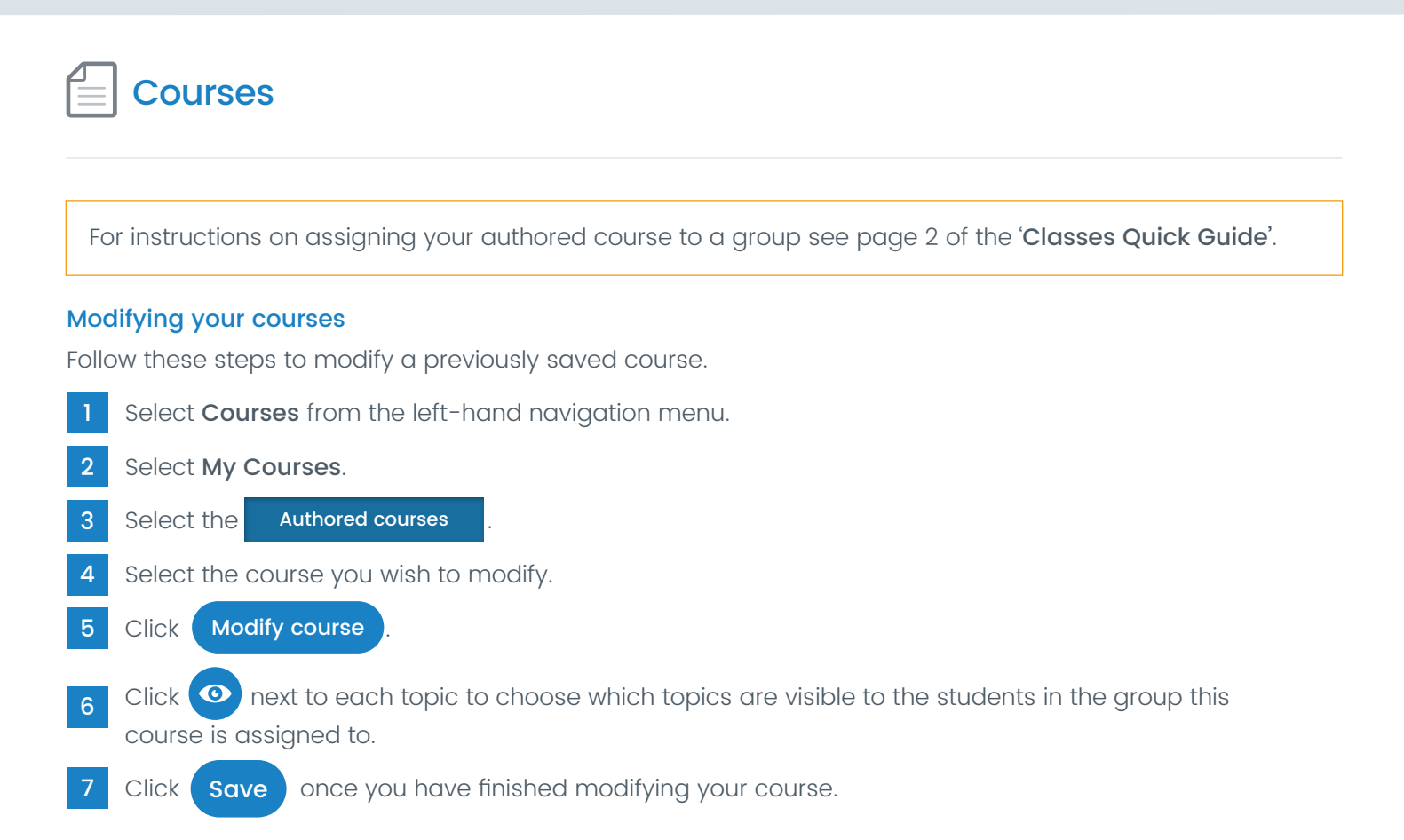

**Mathletics**